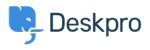

News > Product > Product (Admin) > Set a User's organization automatically with a new Trigger Rule

## Set a User's organization automatically with a new Trigger Rule

2022-09-20 - Lara Proud - Comments (0) - Product (Admin)

Apply a User's organization automatically using our new **Set Organization** trigger. This new Trigger has been added to the Trigger Rule Builder so you can create or update a User's organization effortlessly.

| € Set | Organization | • 221B Energy | ¥ | - |
|-------|--------------|---------------|---|---|
|       |              |               |   |   |

You can build this new rule to your workflows by constructing new triggers or adding it to existing ones. Go to **Business Rules** > **Triggers** to apply this to your workflows.

|        | Christopher Padfield :<br>123457 + Add                                                                                    |
|--------|----------------------------------------------------------------------------------------------------|
|        |                                                                                                    |
|        | Summary " <sup>*</sup><br>Chris has been a customer for 2 years<br>and likes to receive notifications about<br>upgrades.  |
|        | Contact Information +<br>☑ chris.padfield@example.com<br>ℝ +44 20 5689 4123                                               |
| ×<br>2 | Organisation221B Energy (1,320)Chief Operations Officer                                                                   |
|        | Properties Show 5 empty fields <sup>©</sup> 24 Feb 2020 <sup>©</sup> Active <sup>©</sup> UTC (GMT+0) <sup>⊕</sup> English |

This will help you to set Users' organizations more efficiently by automatically applying a trigger to link them as a member.